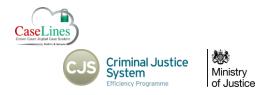

QRG: Manage the editable Indictment

# MANAGE THE EDITABLE INDICTMENT IN DCS

### MANAGE THE EDITABLE INDICTMENT IN DCS

The Indictment is now accessible to edit within the DCS by users of role CPS Staff and External Prosecutor only.

#### ACCESSING THE INDICTMENT EDIT FUNCTION

The Indictment edit can be accessed by CPS Staff and External Prosecutor DCS user roles by clicking on the green **Indictment** button.

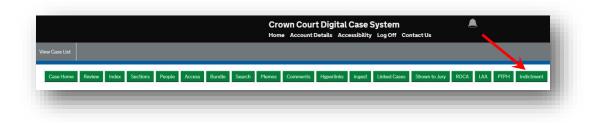

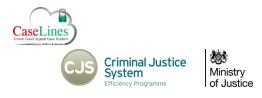

QRG: Manage the editable Indictment

#### Editing the Indictment

Clicking on the green **Indictment** button will place the most recent Indictment into a text and format editor box where changes can be made.

Users have access to basic Word editing tools including:

- Bold
- Italics
- Underline
- Alignment
- Signal font which can be sized
- Bullet points
- Undo
- Redo
- Cut and paste commands

Click on **Preview** to view changes.

| 0 0   | Formats -                                    | В        | Ι      | E        | Ξ      | Ξ      |        | Ξ     |     | 1  | 亘     |
|-------|----------------------------------------------|----------|--------|----------|--------|--------|--------|-------|-----|----|-------|
|       |                                              |          |        |          |        |        |        |       |     | N  | 0.    |
|       |                                              |          | INE    | DICTN    | IENI   | [      |        |       |     |    |       |
| IN TH | E CROWN CO                                   | UPT      | ATC    |          | FOR    | 'n     |        |       |     |    |       |
|       | ECROWINCE                                    |          | AIC    | JUILI    | n'on   | ш.     |        |       |     |    |       |
|       | QUEEN - v - LI                               |          |        |          | ER, I  | IAN    | SOLO   | , LEI | A   |    |       |
| ORGA  | NA and OBI V                                 | VAN F    | ŒN     | )RI      |        |        |        |       |     |    |       |
|       | SKYWALKE<br>BI are charged                   | 1.1      |        |          | EIA    | ORG    | ANA    | and C | BIW | AN |       |
|       |                                              | STAT     | EME    | NT O     | F OF   | FENG   | CE.    |       |     |    |       |
| ROBB  | ERY, contrary t                              | o sectio | on 8(1 | l) of th | ne The | eft Ac | t 1968 |       |     |    |       |
|       | F                                            | ARTI     | CUL    | ARS      | OF O   | FFEN   | CE     |       |     |    |       |
| KENO  | SKYWALKER<br>BI on the 1st da<br>ium Falcon. |          |        | 10.000   |        |        |        |       |     |    |       |
|       |                                              |          |        |          |        |        |        |       |     |    | · ·   |
|       |                                              |          |        |          |        |        |        |       |     | Pr | eview |

©Copyright Netmaster Solutions Limited 2017. Commercial in confidence ©Copyright Ministry of Justice

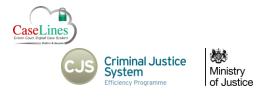

QRG: Manage the editable Indictment

Preview New Indictment

IN THE CROWN COURT AT GUILDFORD

Instructions: Review the text of the new indictment below. Then click on the

'Serve' button to place this indictment in the Indictment section of this case. To return to the update screen click on 'Update'.

INDICTMENT

CC DCS-MH\_29 Test 1

## Update and Serve the edited Indictment

On clicking the **Preview** button, the amended indictment can be previewed. If further edits are required, then click the **Update** button to return to the text and format edit box.

To save the amended indictment and publish it to the indictments section (B) of the bundle, click on the **Serve** button.

The Updated Indictment will be saved with the time/date and the word "(amended)" in the document title.

| THE QUEEN - v - LUKE SKYWALKER, HAN SOLO, LEIA ORGANA and<br>OBI WAN KENOBI                                                           |
|----------------------------------------------------------------------------------------------------|
| LUKE SKYWALKER, HAN SOLO, LEIA ORGANA and OBI WAN KENOBI<br>are charged as follows:                                                   |
| STATEMENT OF OFFENCE                                                                                                    |
| ROBBERY, contrary to section 8(1) of the Theft Act 1968.                                                                              |
| PARTICULARS OF OFFENCE                                                                                                    |
| LUKE SKYWALKER, HAN SOLO, LEIA ORGANA and OBI WAN KENOBI on<br>the 1st day of January 2017 robbed Adam APPLE of the Millenium Falcon. |
| the 1st day of January 2017 roooed Adam AFFLE of the Millenium Falcon.                                                                |
| Officer of the Court                                                                                                    |
| URN: 45CP0123417<br>Update Serve                                                                                                    |
|                                                                                                    |

©Copyright Netmaster Solutions Limited 2017. Commercial in confidence ©Copyright Ministry of Justice

No.